# 2-2. 保護者等情報の変更 2-2-1. 保護者等情報の変更の届出をする

保護者等の**変更(追加・削除)がある**場合の手順は以下のとおりです。

#### 2. 保護者等情報変更届出登録画面(2/6)

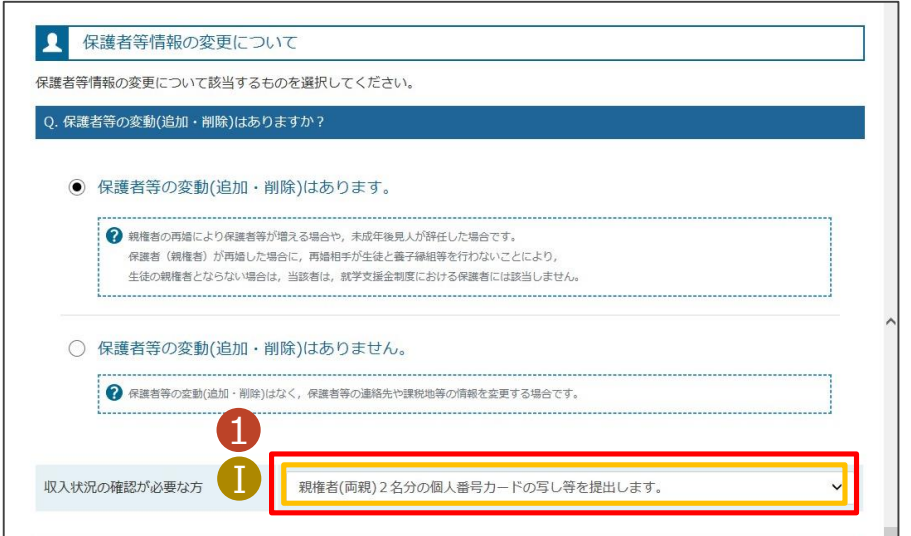

各質問に回答すると、下図の流れに沿って次の質問が表示されます。

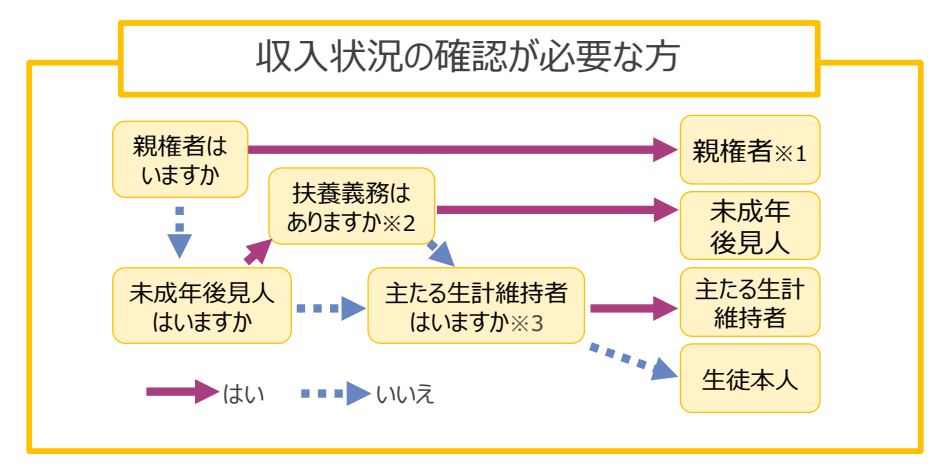

※1 次の場合、該当する親権者の個人番号カード(写)等の提出は必要ありません。 ・ドメスティック・バイオレンス等のやむを得ない理由により提出が困難な場合 ・日本国内に住所を有したことがない等個人番号の指定を受けていない場合 等 詳細は、学校に御相談ください。

- ※2 親権者が存在せず、未成年後見人が選任されており、その者が生徒についての 扶養義務がある場合に「はい」を選択します。
- ※3 親権者・未成年後見人が存在せず、生徒の生計をその収入により維持している 者がいる場合に「はい」を選択します。

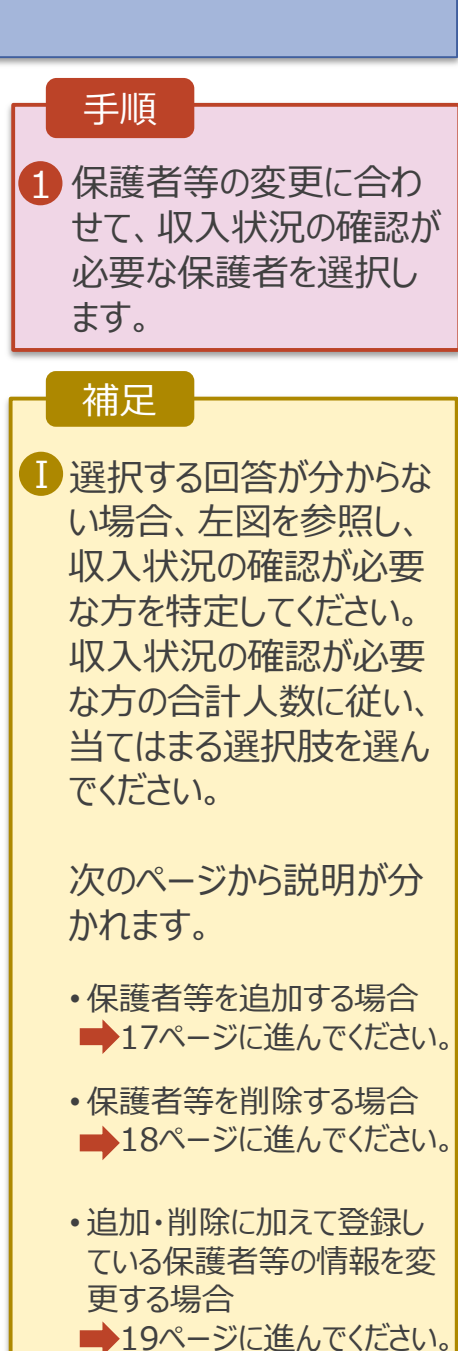

## 2-2. 保護者等情報の変更 2-2-1. 保護者等情報の変更の届出をする

保護者等を**追加**する場合の手順は以下のとおりです。

#### 2. 保護者等情報変更届出登録画面(3/6)

![](_page_1_Figure_3.jpeg)

### 2-2. 保護者等情報の変更 2-2-1. 保護者等情報の変更の届出をする

保護者等を**削除**する場合の手順は以下のとおりです。

### 2. 保護者等情報変更届出登録画面(4/6)

![](_page_2_Picture_90.jpeg)